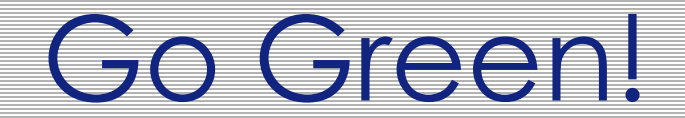

Presented by: Diane Hickey Vice Chancellor for Fiscal Affairs Kristi Bradshaw, GeorgiaFirst

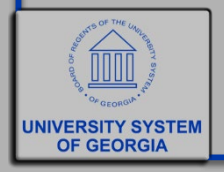

#### Overview

- Who's here and why?
- Common obstacles
- How the USO went green
- Expense module options
- How your institution can get started

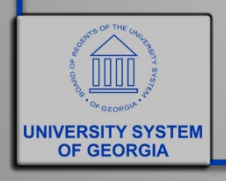

# Who's Here and Why?

- Introduce yourself
- What Institution?
- What is currently used for Travel reimbursements to employees?
- Why interested in changing?

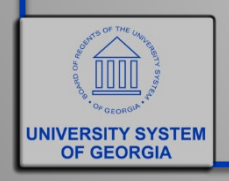

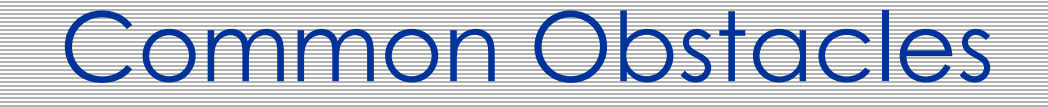

• Expense Module is not user friendly

• Continuous Training

• Patience & hand holding required

• Maintenance

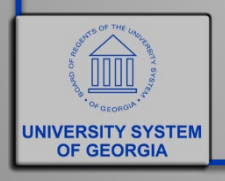

- Jim Barnaby; Mardina Woods; Carla Exum; Miki Peterson
	- Purchasing
	- Contracts
	- Travel
	- P-Card

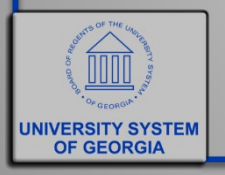

- Using Expense Module, but required approved hardcopy report/receipts with backup
- Delays in getting employees paid because of the hardcopy requirement
- Paper reports had to be filed by Accounts Payable with the Payment advice
- All of the work; none of the benefits from using the Expense module

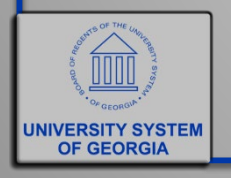

- Two months in advance: Executed a communication plan
- Training conducted at every location
	- Refresher training
	- Procedures and expectations for Attachments
- GeorgiaFirst team assisted us with populating the default chartstrings and supervisors

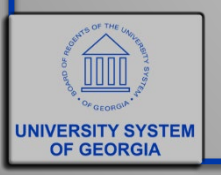

Employee or Delegate completes report, attaches receipts, employee submits report

Employee **Supervisor** reviews and approves the report

Hand-off to Business Services: - Sponsored Funds - Compliance

- Receipts

Fully Approved Reports Paid

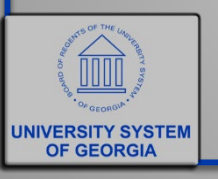

- Employees paid faster
- Workflow is time stamped no mysteries of where the hold-up is
- Comments feature allows reviewer to document conversations or other items-e.g. agenda not attached
- No more pulling reports

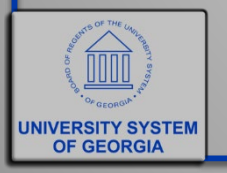

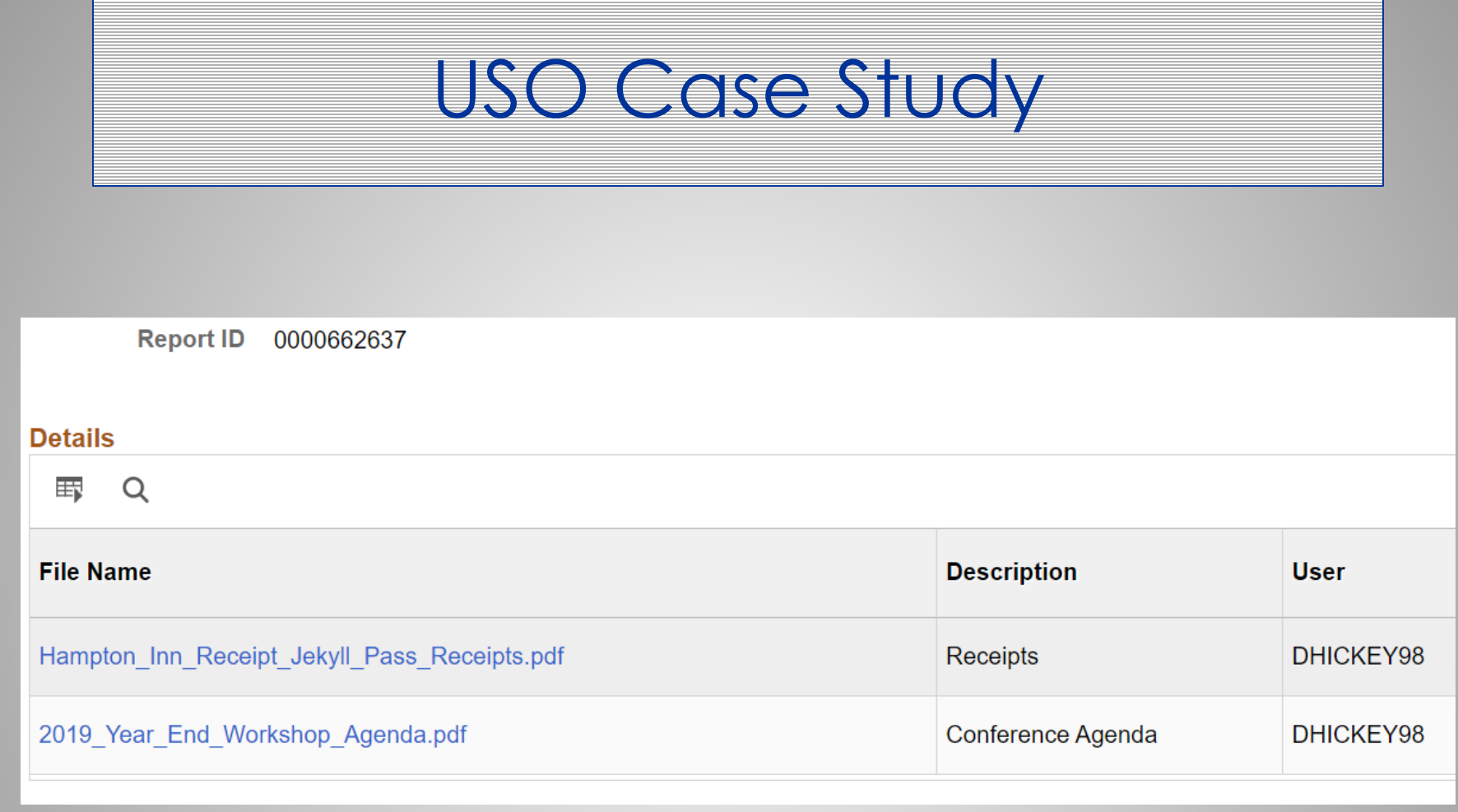

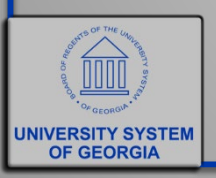

# Approval Level Options

- Required Approval Levels:
	- Department Manager 1 (DM1)
	- AP Auditor level
- Optional Approval Levels:
	- Department Manager 2
	- Project Grant
	- Reviewer

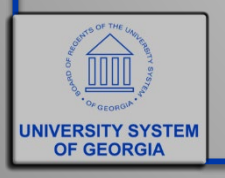

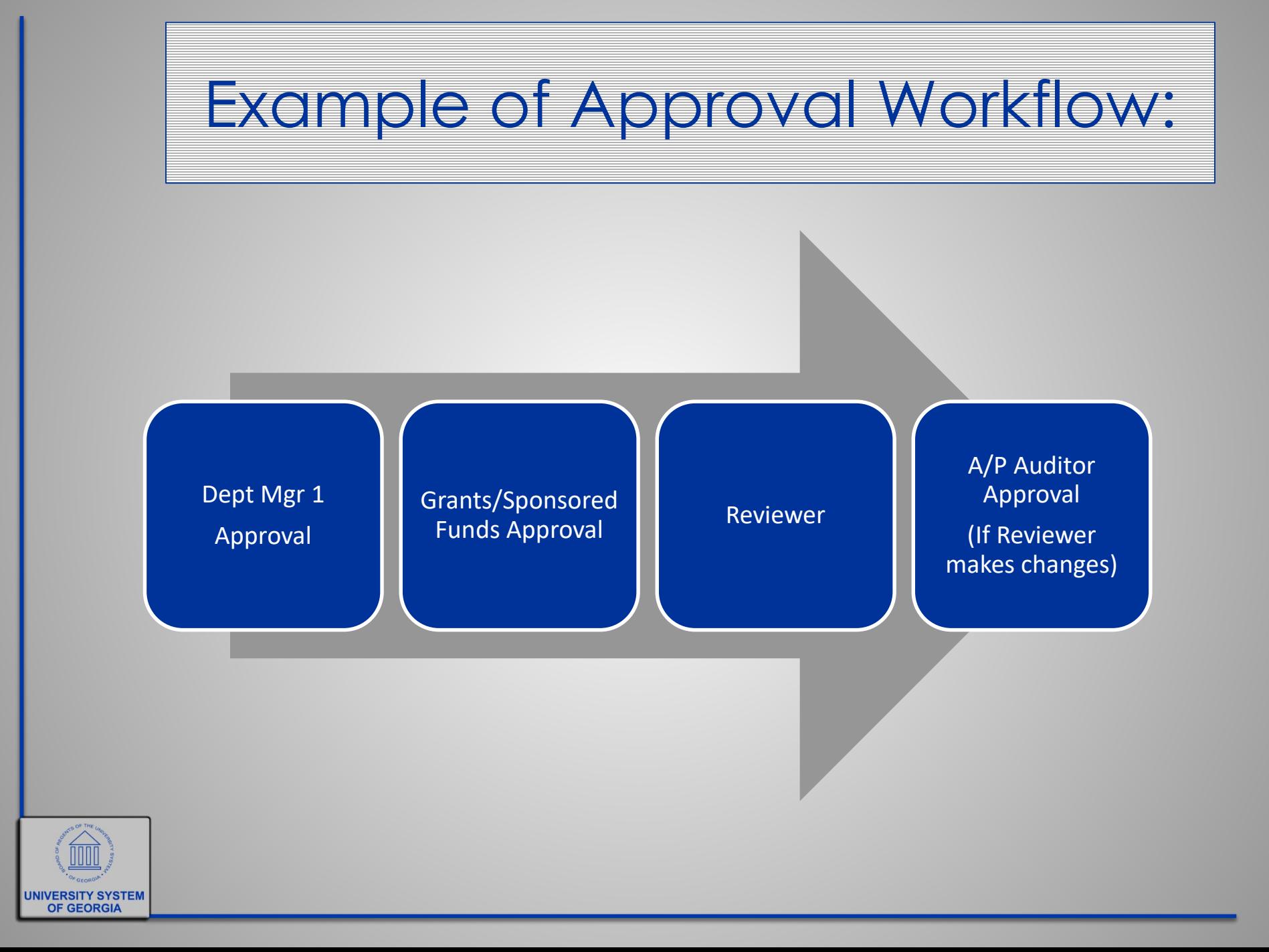

#### Getting Started – Open an Incident

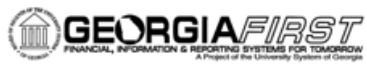

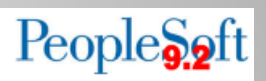

#### **Implementation Guide for Travel and Expenses**

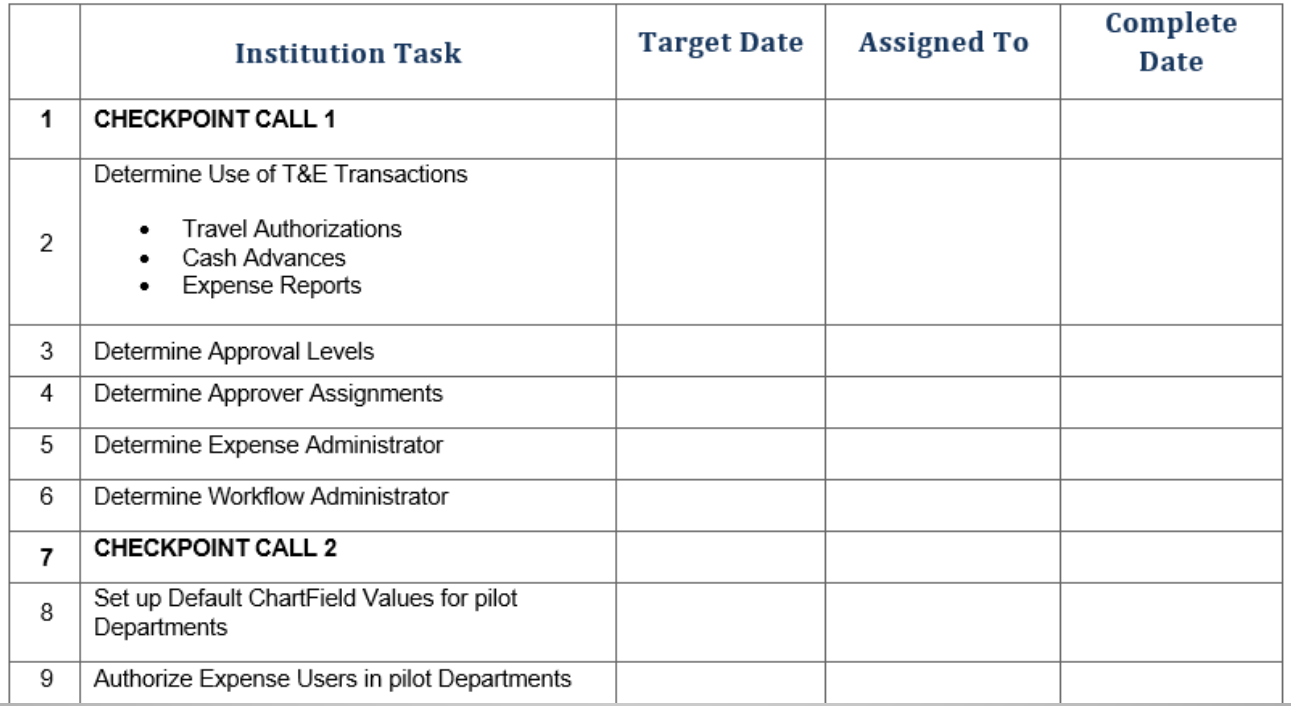

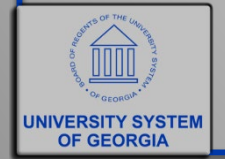

### Journal Entries

- All USO journal entries contain electronic backup
- Eliminated filing/storing paper journal entries
- Eliminated pulling journal entries for auditors

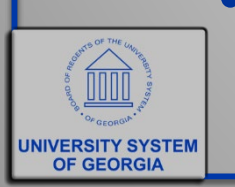

• Facilitates Account Analysis and Research on account balances

# Journal Entries

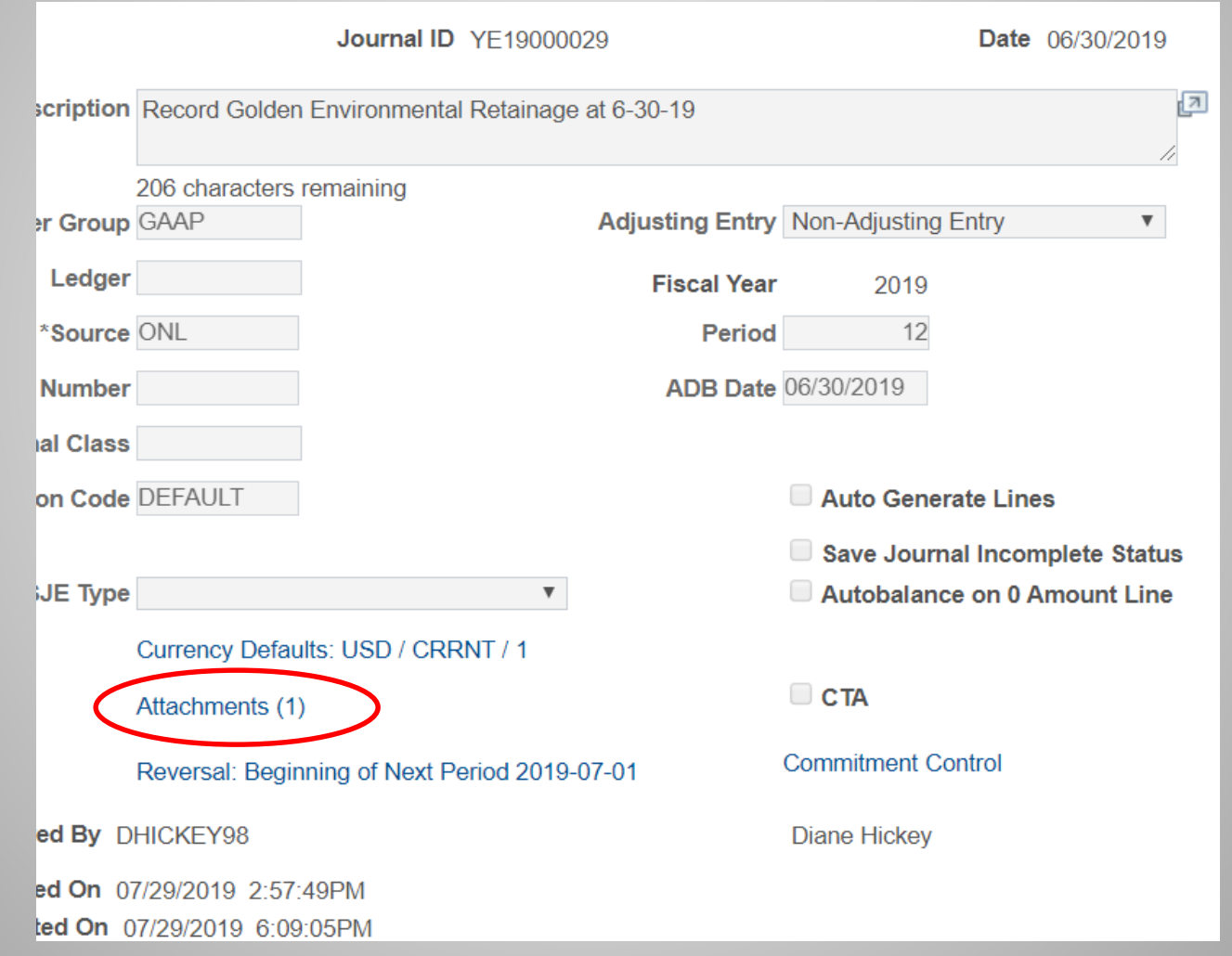

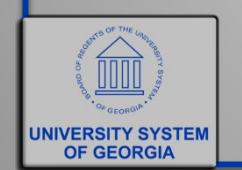

# Journal Entries

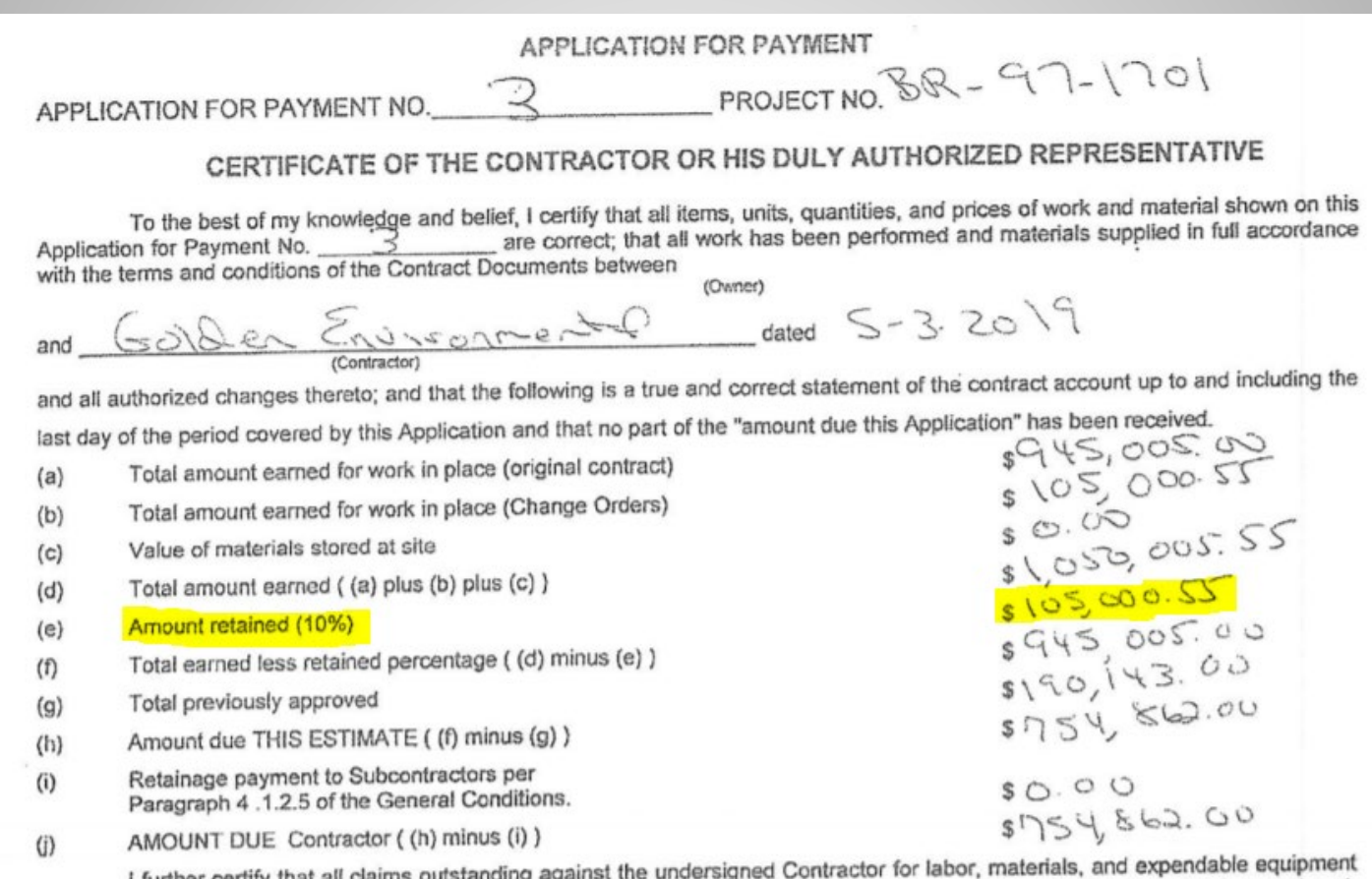

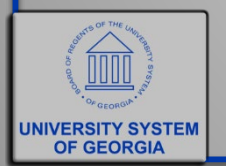

i further certify that all claims outstanding against the undersigned Contractor for labor, materials, and expendable equipment<br>employed in the performance of said contract have been paid in full in accordance with the req employed in the performance of said contract have been paid in full in accordance with the requirements of said contract, choopt each<br>outstanding claims as are listed below or on the attached sheet, which statement contain outstanding claims as are insecured with or off the attached anset, inhan seature has or will assert any defense.

# Online Payment Requests

- Rolling out now to all USO departments
- Can only be used for non-PO invoices
- Intended for all payments not on PO
- Helps reduce filing/storage, pulling vouchers for auditors

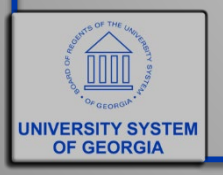

# Online Payment Requests

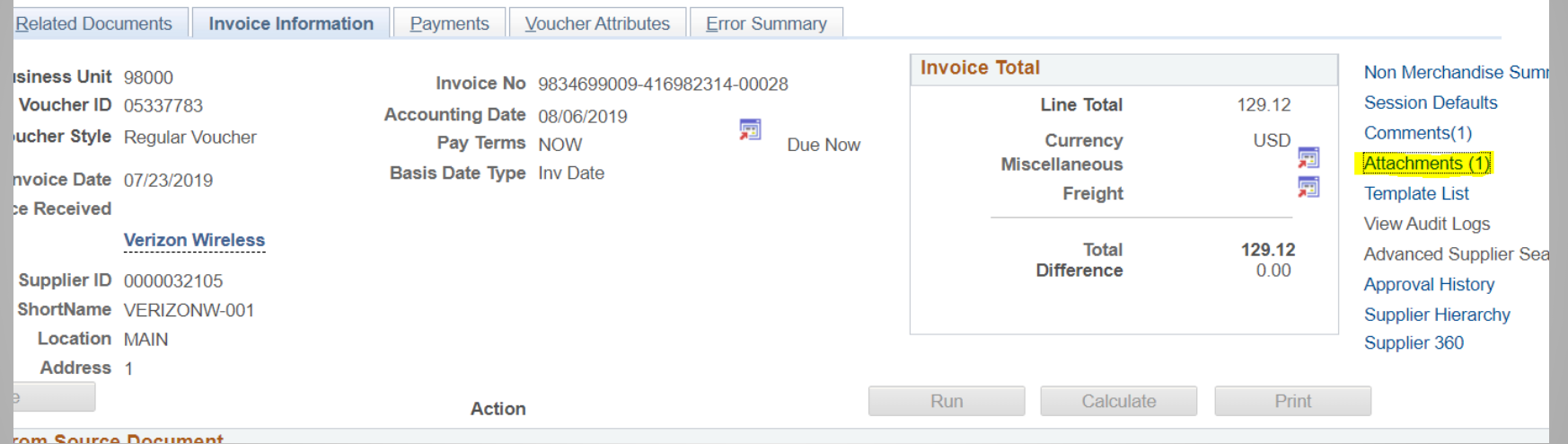

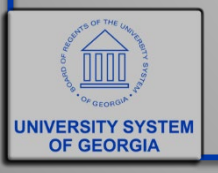

# Questions?

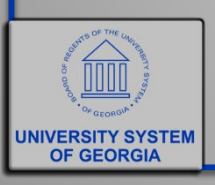